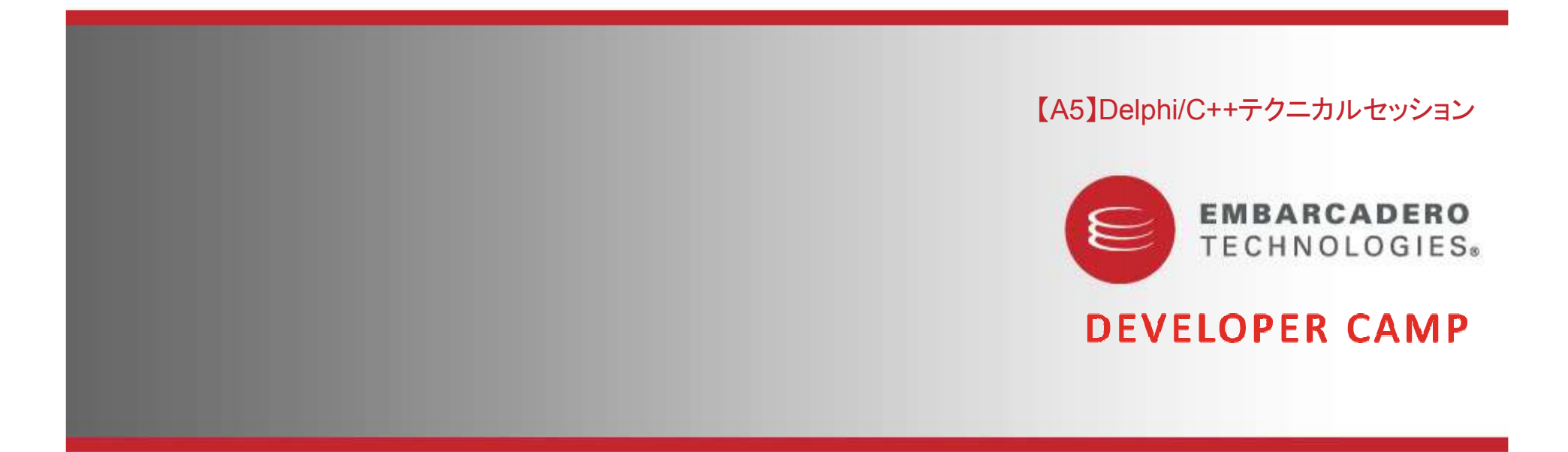

#### ヲㄝ䟿**DataSnap 2010**

エンバカデロ・テクノロジーズ エヴァンジェリスト 高橋智宏<br>ー

#### アジェンダ

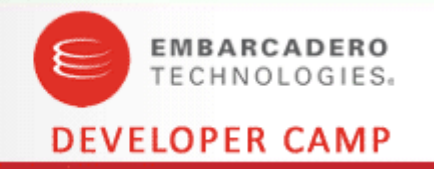

- DataSnap 2010(2009)とは?
	- プロトコル
	- データ型
- フィルターの使い方 Demo
	- ZLibCompressionフィルター + カスタムフィルター
	- サーバー <----> クライアント<br>、
- C++Builder 2010 での開発手順 Demo
	- サーバーメソッド
	- プロキシ
- コネクションプーリング Advanced|<br>!
	- ライフサイクル
	- コンポーネント<mark>化</mark>

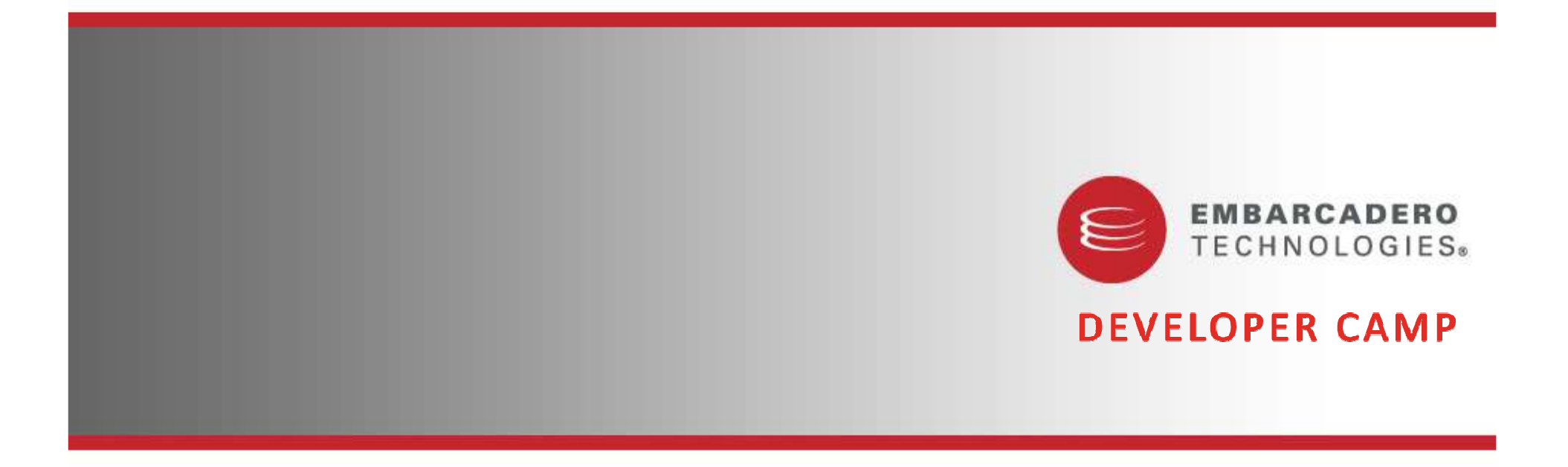

DataSnap 2010(2009)とは?

#### DataSnap**サーバ**

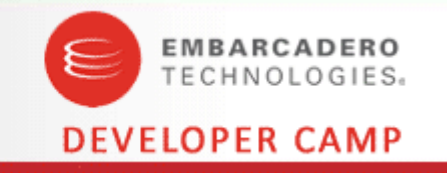

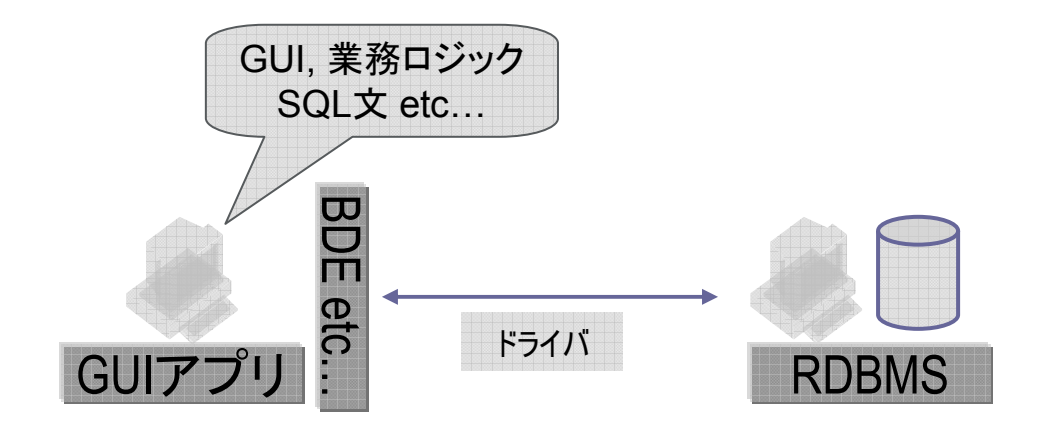

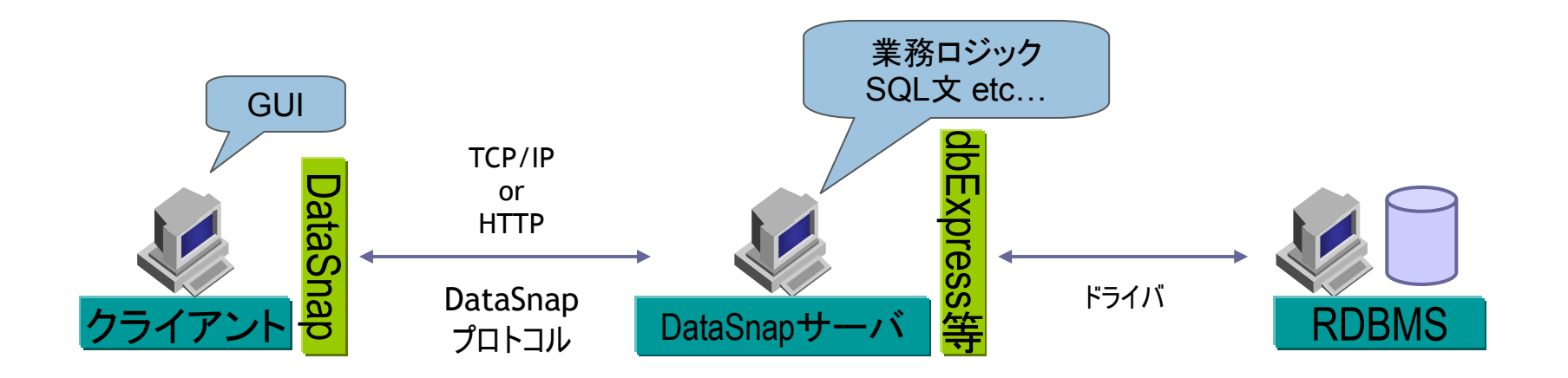

#### **DataSnapプロトコル**

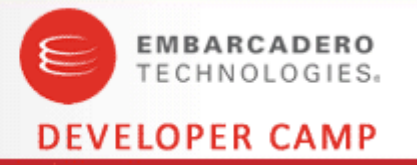

- TCP/IP
	- デフォルト211番ポート
	- SSL, IPv6 は未サポート<br>——–
- HTTP
	- デフォルト80番ポート
	- SSLはIIS上のISAPI/CGIを利用<br>- - -
- RPC形式
	- サーバーメソッド
		- 要は、RDBMSのストアドプロシージャと同じ扱い!!<br>゜–゠´– ´–
		- パラメータ
			- in, var, out, inout, return
		- •組み込みの非同期呼び出しは無<mark>い</mark>
	- $\gamma$ ンスタンスのライフサイクル
		- Server, Session, Invocation
	- Callback, Filter, Event
- データフォーマット
	- JSON(JavaScript Object Notation)

{"method":"connect","params":"drivername":"DATASNAP", "port":"211","communicationprotocol":"tcp/ip","hostname":"127.0.0.1","DriverUnit":"DbxDatasnap",....]}{"method":"execute","params":[{"fields":[-1,false,"Dbx.MetaData","GetDatabase"]}]} {"method":"reader\_close","params":[1,0]}{"method":"disconnect","params":[0]}

...

```
{"result":[0,"DataSnap",2]}
{"result":[{"rows":[0]},{"data":[1,`]},{"table":[{"fi
elds":[0,false,1,0,true]},{"columns":[13,["QuoteChar"
,26,0,0,0,16,0,0],["ProcedureQuoteChar",26,0,0,0,16,0
,0],["MaxCommands",6,0,0,0,0,0,0],["SupportsTransacti
ons",4,0,0,0,0,0,0],["SupportsNestedTransactions",4,0,0,0,0,0,0],["SupportsRowSetSize",4,0,0,0,0,0,0]......クライアントからのリクエストのサンプル<br>
["method":"connect","params":"driv<br>
port":"211","communicationprotoco<br>
ne":"127.0.0.1","DriverUnit":"Dbx!<br>
["method":"execute","params":[{"f<br>
, false,"Dbx.MetaData","GetDatabaa<br>
["method":"reader_clo
```
### <mark>DataSnapサーバーを構成するコンポーネント</mark>

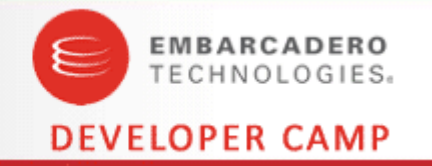

- TDSServer
	- すべての他のDataSnapコンポーネントを結び付けるために必要なメイン のサーバー設定コンポーネント
- TDSServerClass
	- 公開するクラスごとに必要なコンポーネント。このコンポーネントは、実際 に利用可能にするクラスでなく、リモートクライアントから呼び出したいクラ スオブジェクトを作成するクラスファクトリとして動作します。
- TDSTCPServerTransport
	- 転送プロトコルと、使用するTCP/IPポートなどの設定を定義するコンポー ネント
- TDSHTTPService
	- 転送プロトコルと、使用するHTTPポートなどの設定を定義するコ<mark>ン</mark>ポーネ ント

### サーバーメソッドで扱える型<br>————————————————————

•

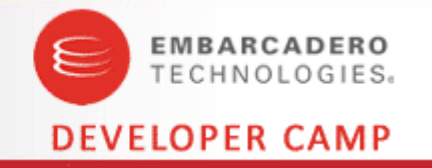

- •基本型
	- •AnsiString
	- •Boolean
	- •**B**vte
	- •**Currency**
	- •TDateTime
	- •**TDBXDate**
	- •TDBXTime
	- •Double
	- •Int64
	- •Integer
	- •LongInt
	- •OleVariant
	- •**Single**
	- •**ShortInt**
	- •SmallInt
	- •String(UnicodeString)
	- •**WideString**
	- $\bullet$ **TStream**
- DBXValue型
	- TDBXAnsiStringValue •
	- •TDBXAnsiCharsValue
	- •**TDBXBcdValue**
	- •TDBXBooleanValue
	- •TDBXDateValue
	- •TDBXDoubleValue
	- •TDBXUInt8Value
	- •TDBXInt8Value
	- •TDBXInt16Value
	- •TDBXInt32Value
	- •TDBXInt64Value
	- •TDBXJSonValue
	- •TDBXReaderValue
	- •**TDBXSingleValue**
	- •TDBXStringValue
	- •TDBXTimeStampValue
	- •TDBXTimeValue
	- •TDBXWideCharsValue
	- •TDBXWideStringValue
	- •TDBXStreamValue
- •テーブル型
	- TDataSet •
	- •TParams
	- •**TDBXReader**
- •JSON型(REST用)
	- •**TJSONArrav**
	- •TJSONNumber
	- •**TJSONObject**
	- •**TJSONString**
	- •**TJSONValue**

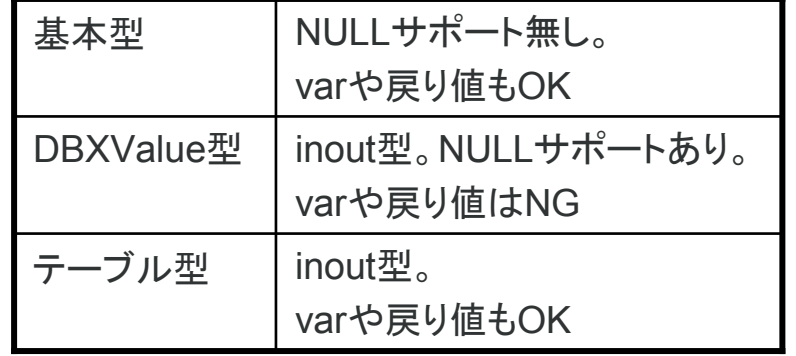

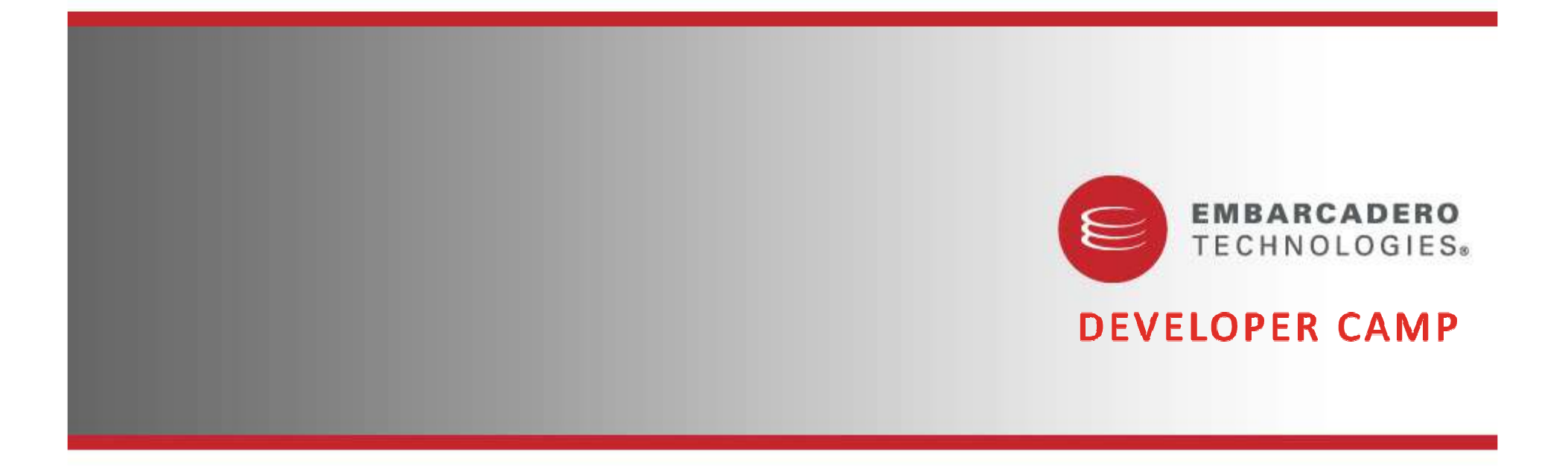

フィルターの使い方

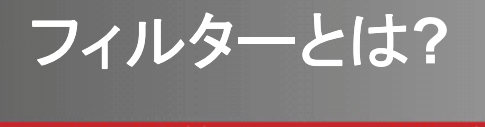

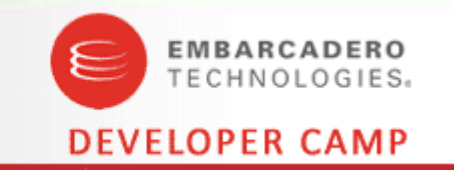

- DataSnapで送受信されるメッセージ本体を、可変長のバイト配 列(TBytes)としてトラップし、変換できる
	- フィルターの設定はサーバーでのみ行う(クライアントはサーバーに従う)
		- TDSTCPServerTransportコンポーネントのFiltersプロパティ
		- TDSHTTPServiceコンポーネントのFiltersプロパティ
- Filtersプロパティに、FilterIdを登録する
	- フィルターはチェイン可能
	- 予めフィルタ―にプロパティを設定可能(サーバーからクライアントに伝達)
	- 予め用意されているフィルター: 'ZLibCompression'

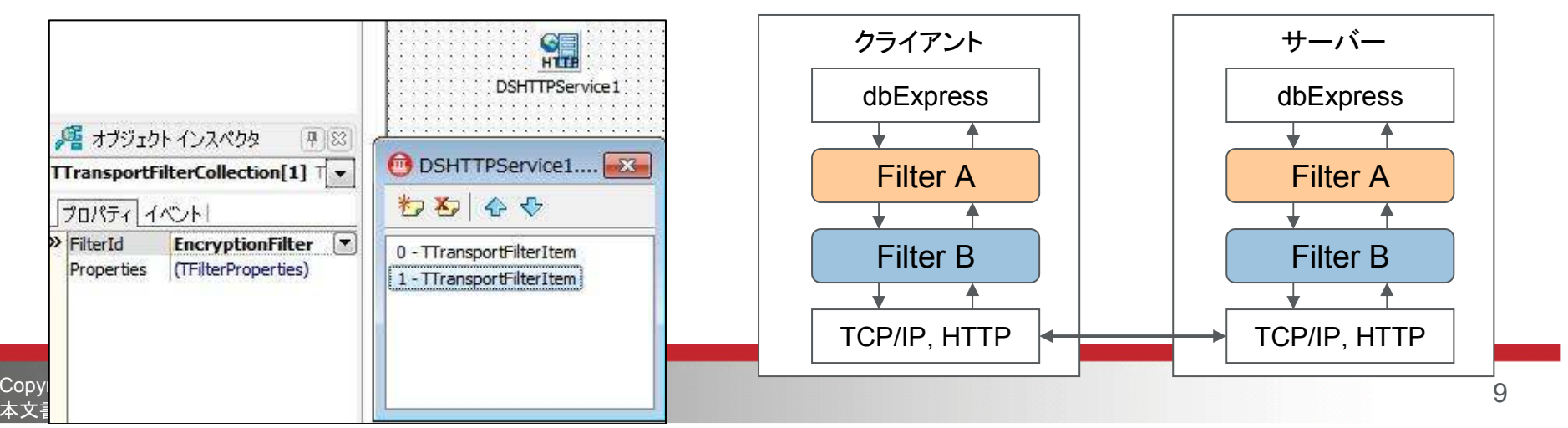

### カスタムフィルターの設計<br>————————————————————

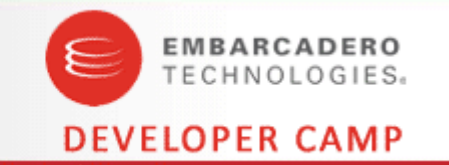

- DBXTransportユニットのTTransportFilterクラスから派生
	- 7個のメソッドをオーバーライドして実装
		- ProcessInputメソッドでエンコードし、ProcessOutputメソッドでデコードする
			- TBytes(=array of Byte)をパラメータとして受け取り、新しいTBytesを返す
- カスタムフィルタ―のクラス(.pas)は、カスタムパッケージ(.bpl)内 に格納してIDEにインストールする便利
	- IDE内で、カスタムフィルターが認識されるようになる

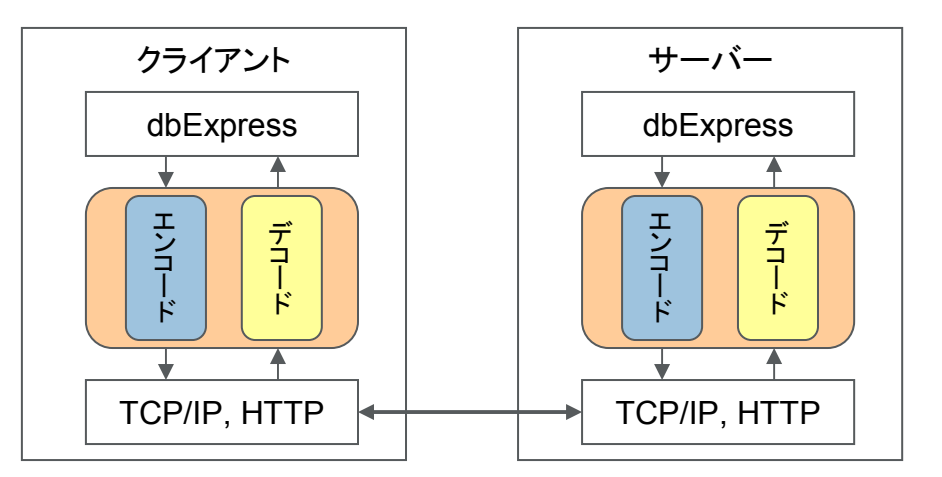

# カスタムフィルターの定義<br><mark>\_\_\_\_\_\_\_\_\_\_\_\_\_\_\_\_\_\_\_\_\_\_\_\_\_\_\_\_\_\_\_\_\_\_\_</mark>

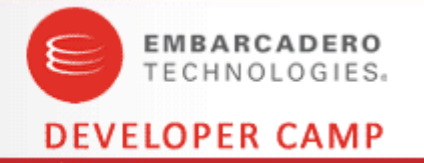

DSFEncryptClasses.pas

```
type\textsf{TTransportEnergyFilter} = \textsf{class(TTransportFilter})private
FParameters: TDictionary<String, String>;protectedfunction GetParameters: TDBXStringArray; override;

function GetUserParameters: TDBXStringArray; override;public
constructor Create; override;
destructor Destroy; override;function GetParameterValue(const ParamName: UnicodeString): UnicodeString; override;

function SetParameterValue(const ParamName: UnicodeString; const ParamValue: UnicodeString): Boolean; override;function ProcessInput(const Data: TBytes): TBytes; override;
    function ProcessOutput(const Data: TBytes): TBytes; o<mark>verride;</mark>
    function Id: UnicodeString; override;
  end;constEncryptFilterName = 'EncryptionFilter';
 EncryptKey = 'Key';
```
initializationTTransportFilterFactory.RegisterFilter(EncryptFilterName, TTransportEncryptFilter); finalization TTransportFilterFactory.UnregisterFilter(EncryptFilterName);end.

# 䜹䝇䝍䝮䝣䜱䝹䝍䞊䛾 䜹䝇䝍䝮䝣䜱䝹䝍䞊䛾ᐇ

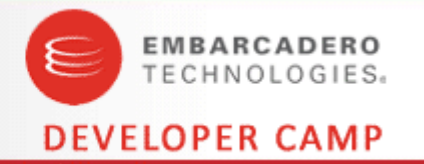

#### DSFEncryptClasses.pas

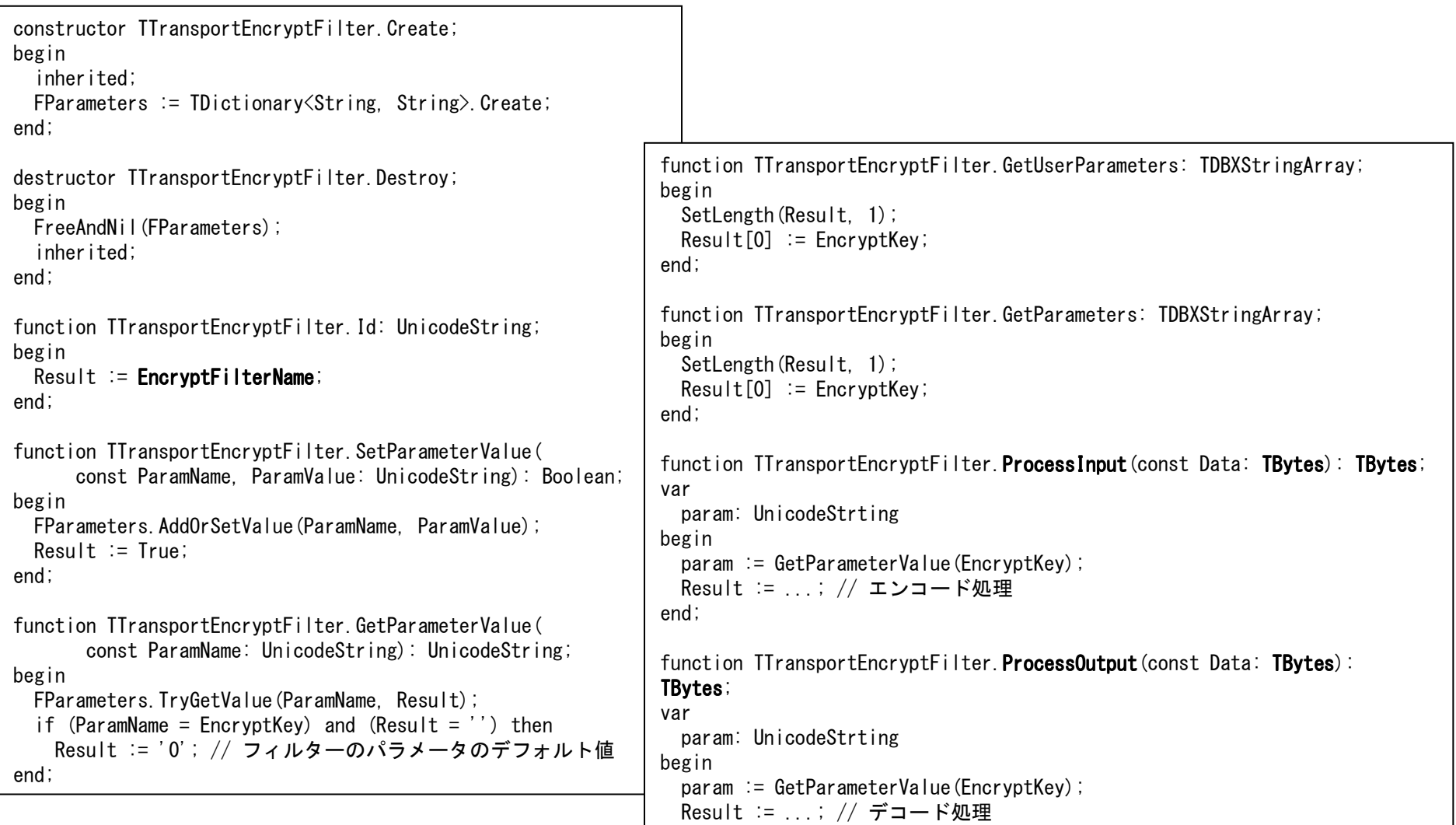

end;

### 䜹䝇䝍䝮䝣䜱䝹䝍䞊䜢 䜹䝇䝍䝮䝣䜱䝹䝍䞊䜢䝉䝑䝖䛩䜛

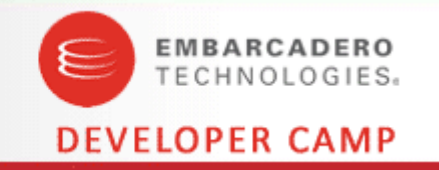

- フィルターは、 サーバー側でセットアップする
	- デザイン時でも実行時でもOK
- uses節にフィルターのユニットを追加
	- サーバー、クライアントともに必須
	- サーバー側のコード(実行時の場合)

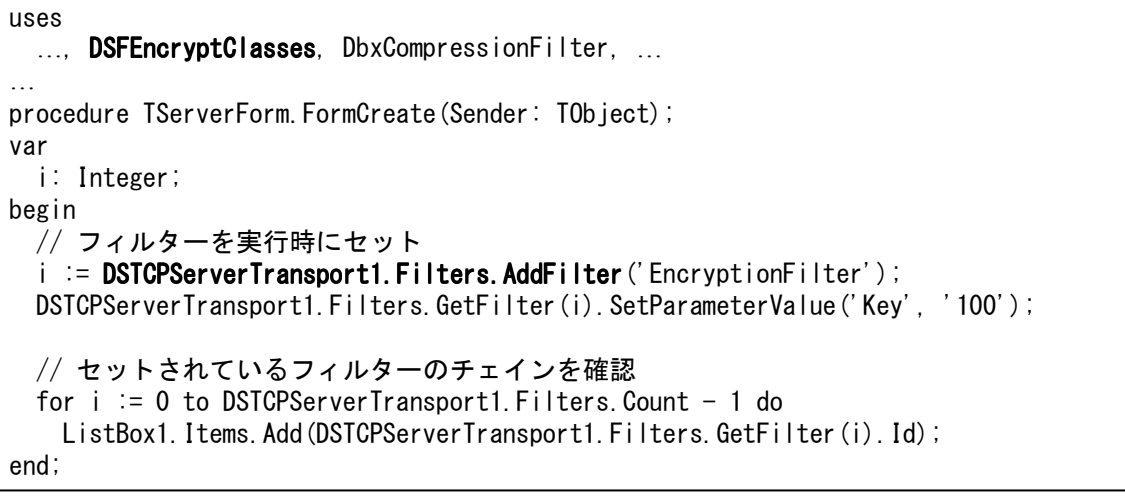

クライアント側のコード(フィルターのセットアップは自動で行われる)

uses

..., DSFEncryptClasses, DbxCompressionFilter, …

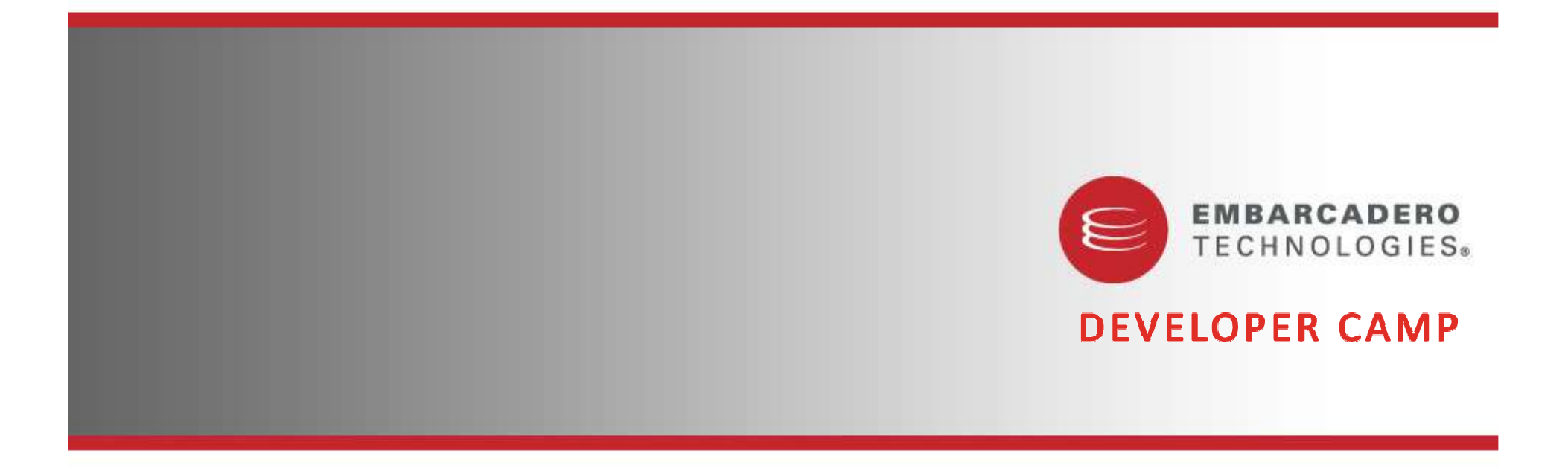

C++Builder 2010 での開発手順

#### C++版DataSnapサーバーの設計

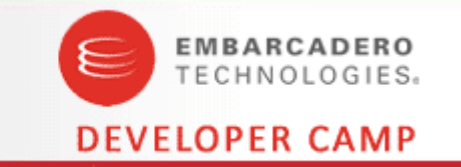

- サーバーメソッドを公開するクラスをC++のクラスでは直接記述 できない、という制限あり
	- C++Builderでは「.pasファイル」をコンパイル可能なので、この仕組みを<br>、 活用する
	- 「.pasファイル」で通常のサーバークラス&サーバーメソッドを定義する
	- サーバークラスから処理を委譲する抽象クラスを、同じ「.pasファイル」内 に定義する
	- C++では、上の抽象クラスを実装したクラスを作成する
	- サーバークラスのインスタンスの生成と破棄および、C++で実装したクラ スのインスタンスの生成と破棄は、自前で行う
		- TDSServerClassクラスのOnCreateInstanceイベント、OnDestroyInstanceイ ベントを利用する
- その他のサーバー機能は、VCLを利用して構築可能

### C++版DataSnapサーバーの実装

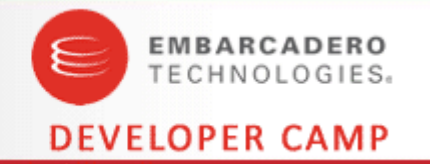

#### ServerMethodsUnit1.pas

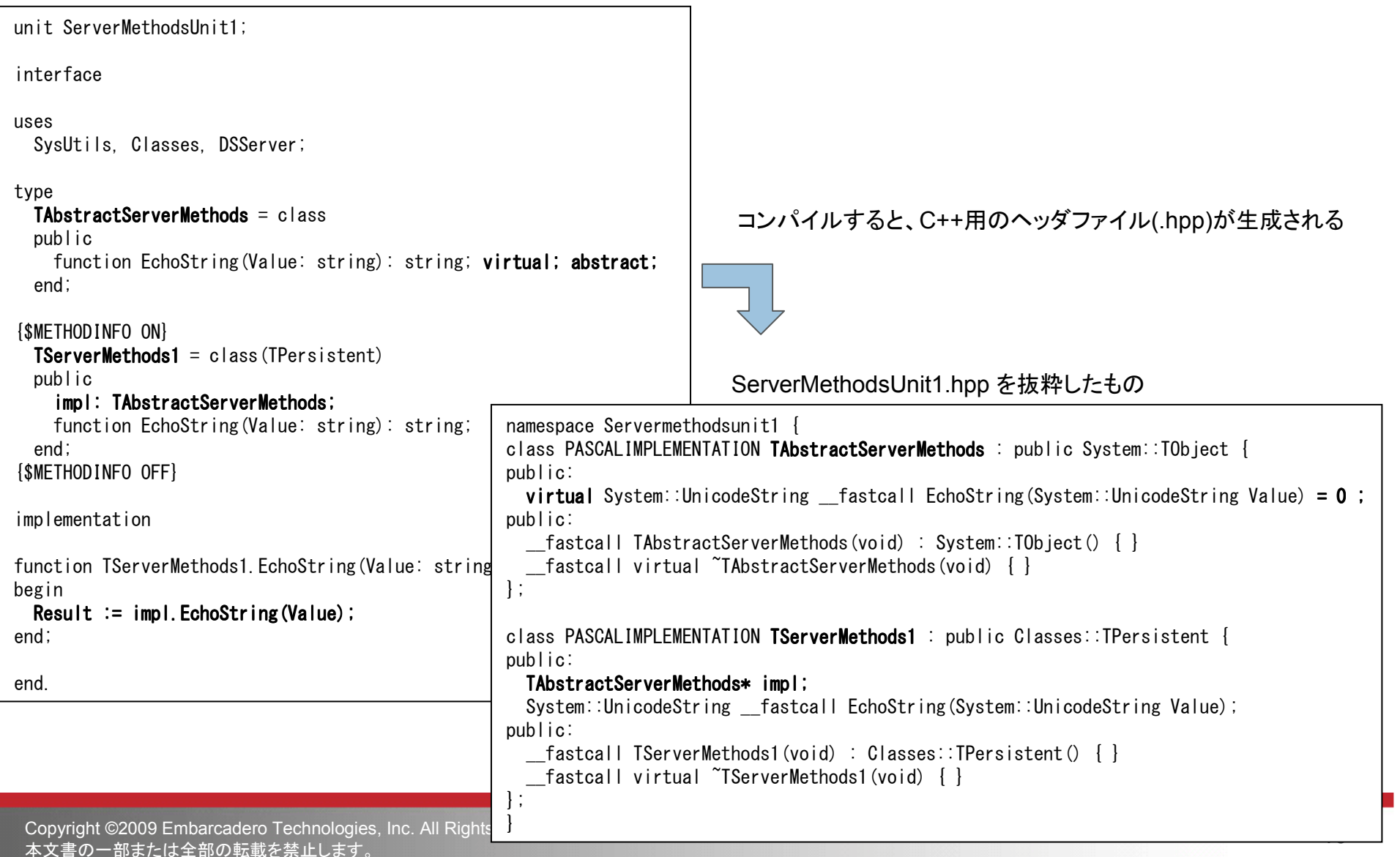

### $C++$ 版DataSnapサーバーの実装(続き)

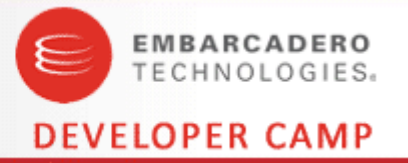

サーバーメソッドの実装クラス

```
#include "ServerMethodsUnit1.hpp"
class TServerMethodsImpl : public TAbstractServerMethods {
public:
__fastcall TServerMethodsImpl() : TAbstractServerMethods() { }__fastcall virtual ~TServerMethodsImpl() { }public:
System::UnicodeString __fastcall EchoString(System::UnicodeString Value) {return Value;}};
```
TDSServerClassクラスのOnCreateInstanceイベント、OnDestroyInstanceイベントを利用する

```
void fastcall TForm1::DSServerClass1GetClass(TDSServerClass *DSServerClass,

TPersistentClass &PersistentClass){PersistentClass = _classid(TServerMethods1);
}void __fastcall TForm1::DSServerClass1CreateInstance(TDSCreateInstanceEventObject *DSCreateInstanceEventObject){TServerMethods1* inst = new TServerMethods1();
   \mathsf{inst}\text{-}\mathsf{simpl} = new \mathsf{TserverMethodsImpl} ();
   \mathsf{DSCreateInstanceEventObject}\text{-}\mathsf{ServerClassIndex}}void fastcall TForm1::DSServerClass1DestroyInstance(TDSDestroyInstanceEventObject *DSDestroyInstanceEventObject)
 {TServerMethods1* inst = (TServerMethods1 *)DSDestroyInstanceEventObject->ServerClassInstance;
   delete inst->i<mark>m</mark>pl;
  delete inst;}
```
#### C++版DataSnapクライアント

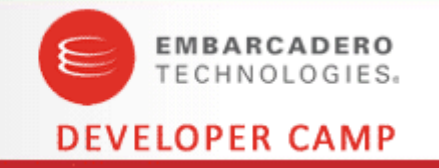

- Delphiと同様に、TSQLConnectionでDataSnapサーバーに接 続する
- サーバーメソッドの呼び出し
	- Delphi同様、TSQLServerMethodコンポーネントを利用する
	- クライアント用に自動生成されるプロキシ(.h, .cpp)を利用する

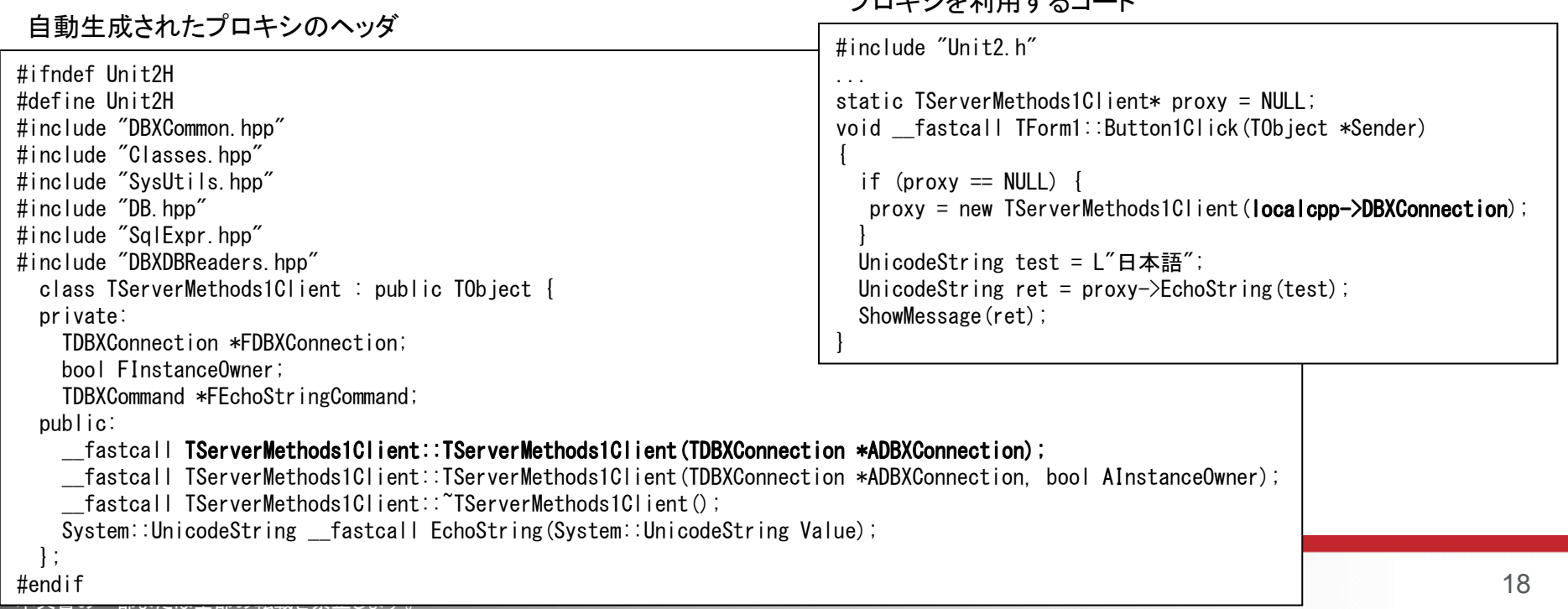

䝥䝻䜻䝅䜢⏝䛩䜛䝁䞊䝗

### <mark>Tips: C++向けプロキシコードの不具</mark>合

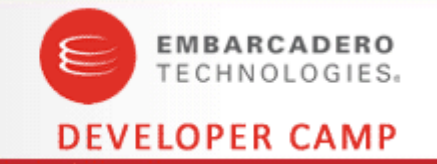

- 必ずしも必要ではないのですが…… プロキシのインスタンスを<br>- 破棄する場合 そのままdeleteするとエラーが発生! ます 破棄する場合、そのままdeleteするとエラーが発生します
- 自動生成されたプロキシのデストラクタを一部修正してください

\_\_fastcall TServerMethods1Client::~TServerMethods1Client(){FreeAndNil(FEchoStringCommand);}

fastcall TServerMethods1Client:: TServerMethods1Client()

delete FEchoStringCommand;FEchoStringCommand = NULL;

{

}

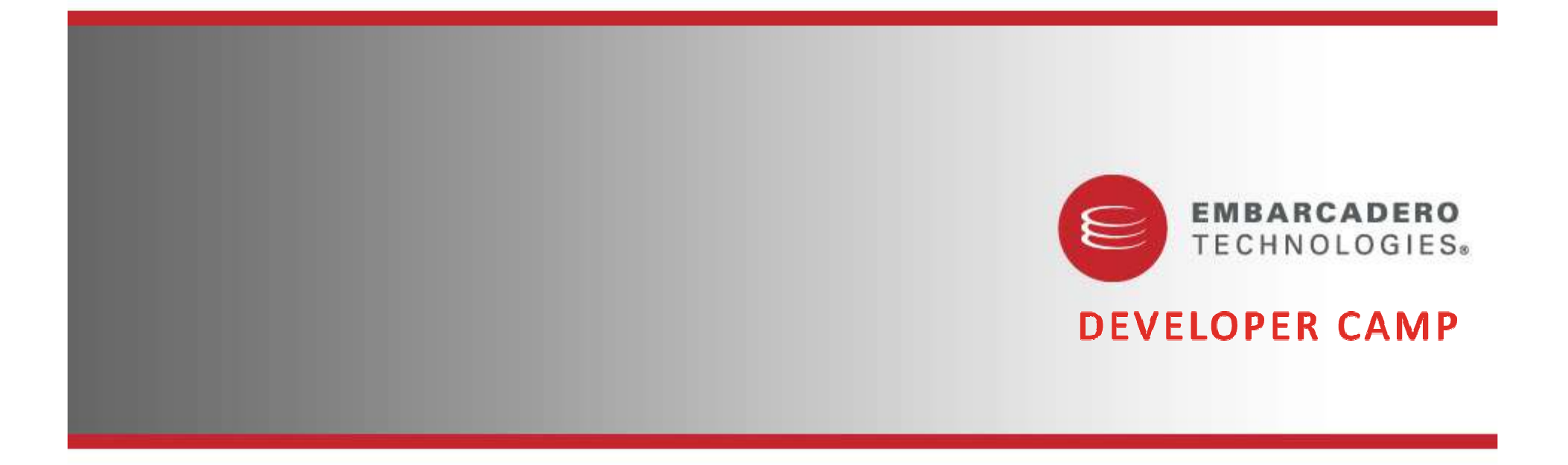

コネクションプーリング

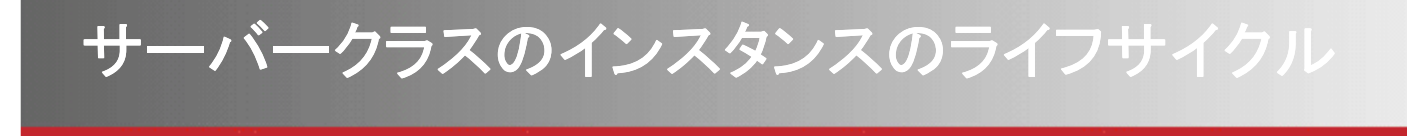

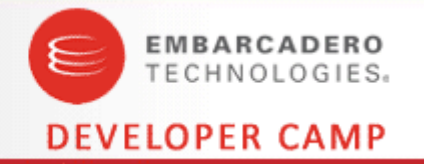

- Server
	- シングルトン
- Session
	- クライアントアプリケーションからの接続数
- Invocation
	- サーバーメソッドの呼び出しごとに生成&破棄を繰り返す

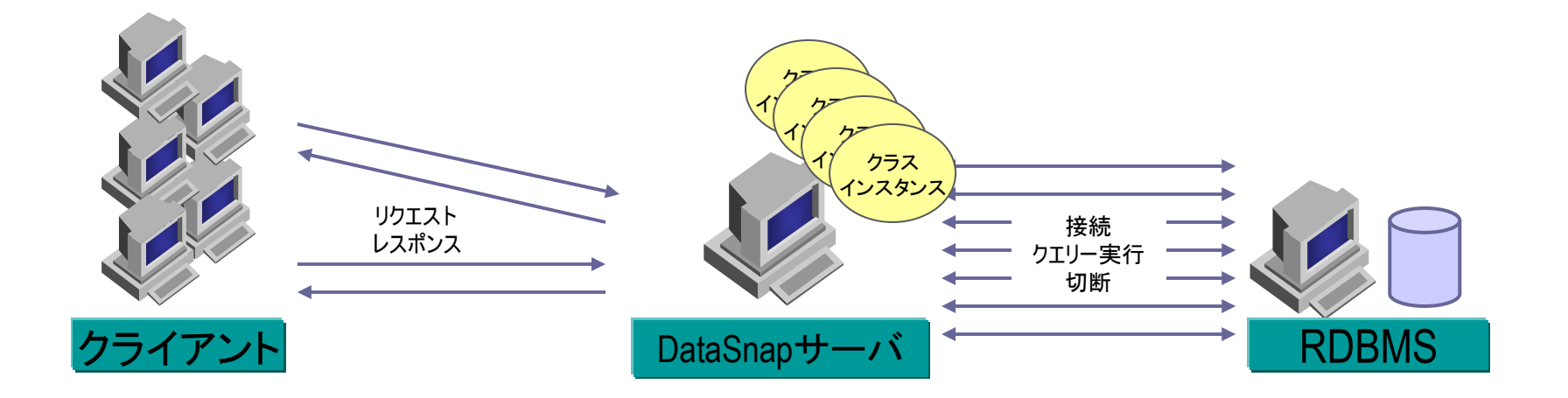

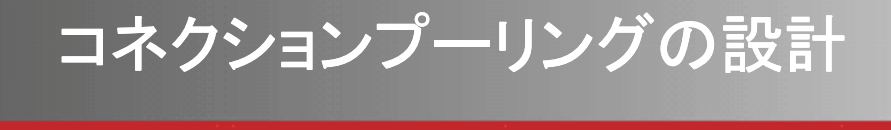

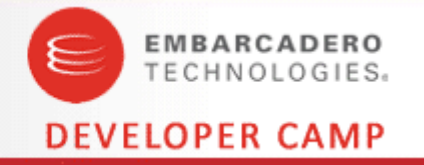

unit MyDBXPool;uses SysUtils, Classes, SqlExpr, Generics.Collections;type TMyDBXPool = class(TComponent)private FRootConnection: TSQLConnection;FMaxPoolSize: Integer;FLock: T0biect: FPool: TList<TSQLConnection> TList<TSQLConnection>TList<TSQLConnection>; FBusy: **TList<TSQLConnection>**; procedure SetRootConnection(const Value: TSQLConnection);protected procedure Notification(AComponent: TComponent; Operation: TOperation); override;public constructor Create(AOwner: TComponent); override;destructor Destroy; override; function GetPooledConnection: TSQLConnection; procedure ReturnPooledConnection(conn: TSQLConnection);function GetPooledCount: Integer;publishedproperty RootConnection: TSQLConnection read FRootConnection write SetRootConnection; property MaxPoolSize: Integer read FMaxPoolSize write FMaxPoolSize default 0;end;

 initializationIsMultiThread := True;

end.

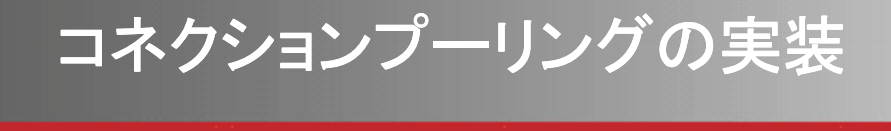

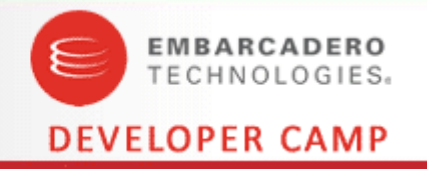

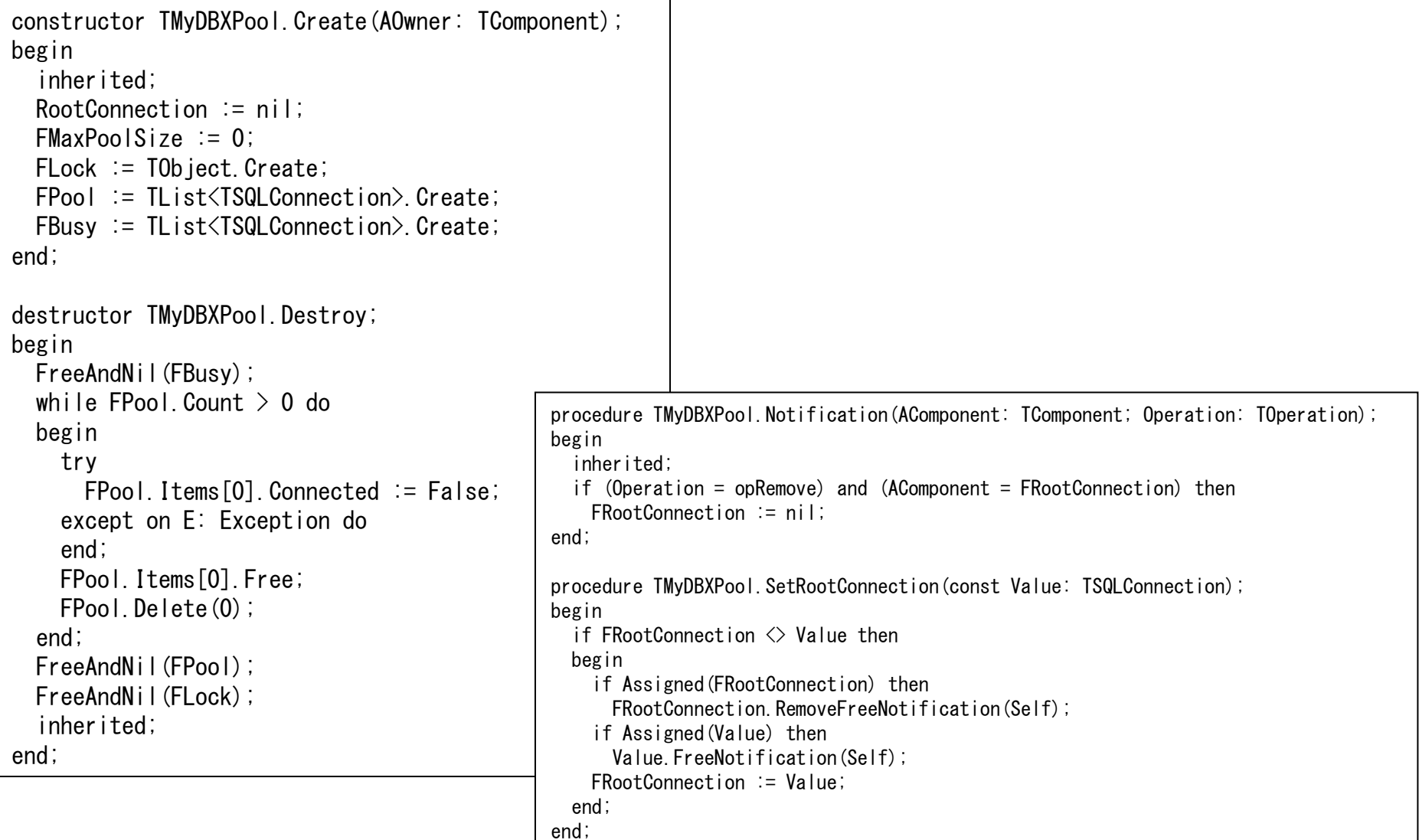

Copyright ©2009 Embarcadero Technologies, Inc. All Rights Reserved.<br>本文書の一部または全部の転載を禁止します。

## コネクションプーリングの実装(続き)<br>netion TMyDRXPool GetPooledConnection: TSQLConnection:

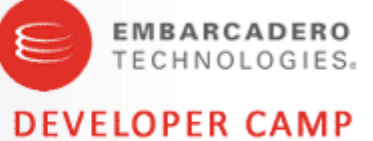

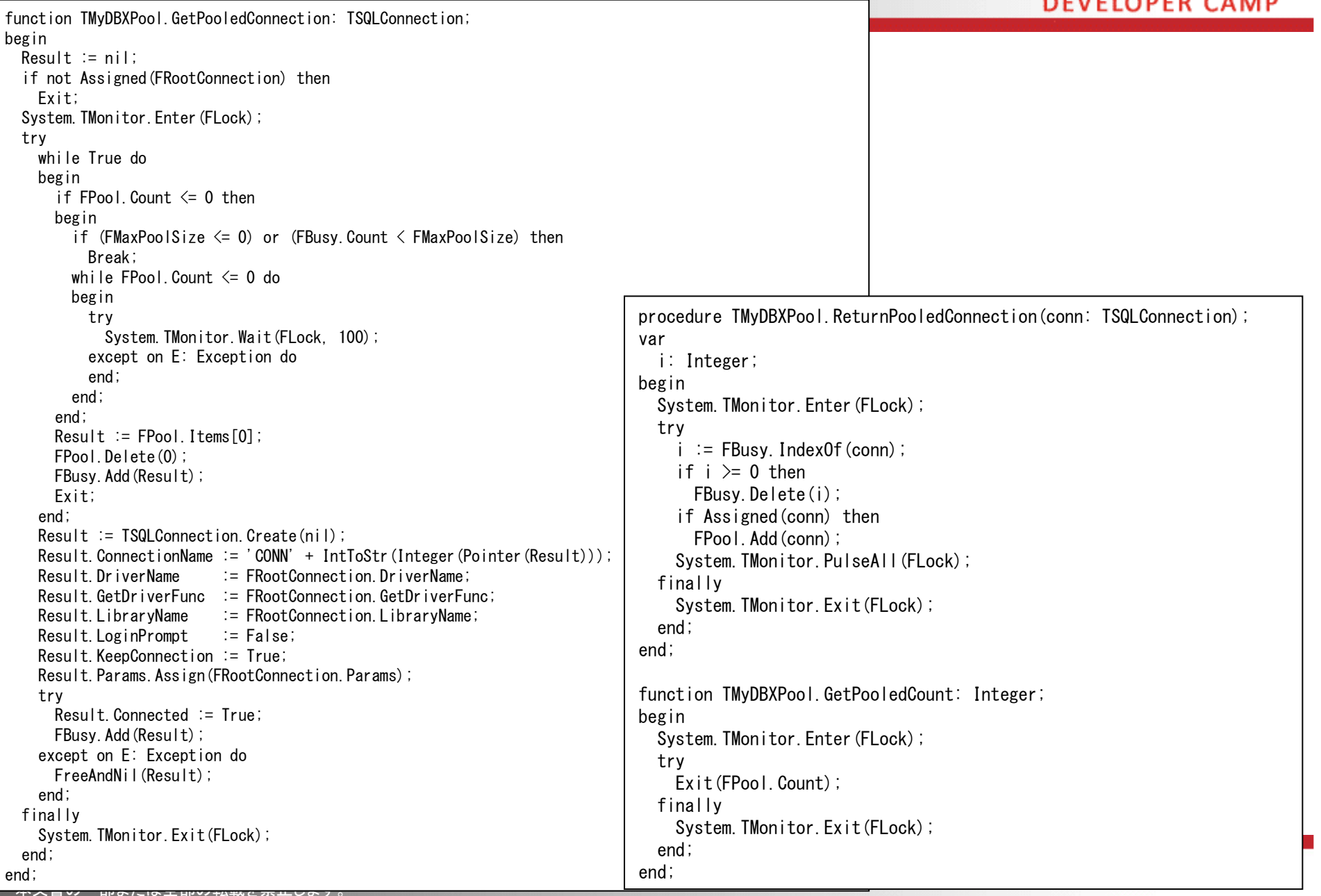

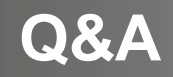

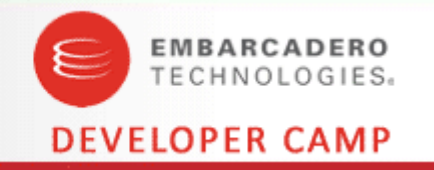

# *Q&A*

Copyright ©2009 Embarcadero Technologies, Inc. All Rights Reserved.<br>本文書の一部または全部の転載を禁止します。